# ConstructConnect Insight

What to Expect When a Project is Shared

## Construct connect.

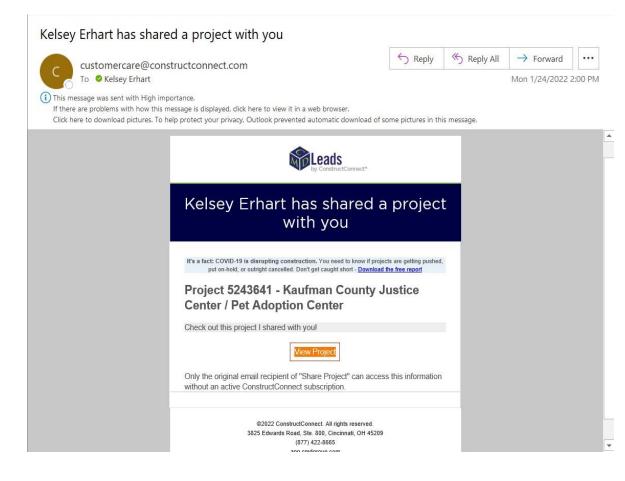

Once a project is shared with you, you will receive an automatic email from customercare@constructconnect.com.

### Click the Orange "View Project" button.

### Denstruct connect.

|                                                     | Marketing P | rofile Search Profile                                                                              | Search Coverage         | ×                  |
|-----------------------------------------------------|-------------|----------------------------------------------------------------------------------------------------|-------------------------|--------------------|
| /e need to know a little a                          | ibout you.  |                                                                                                    |                         |                    |
|                                                     |             | please complete this brief registration form. It<br>resentative will be available immediately to a |                         |                    |
| First Name *                                        | Email *     | contrative will be available intribulately to a                                                    | Company Name *          | your subscription. |
|                                                     | kerhart@bu  | ildone.co                                                                                          |                         |                    |
| Last Name *                                         | Password    |                                                                                                    | Business Type *         |                    |
|                                                     |             | Ð                                                                                                  | Select Primary Industry | \$                 |
|                                                     |             |                                                                                                    |                         |                    |
| Phone *                                             | Confirm Pa  | ssword *                                                                                           | Postal Code             |                    |
| Phone *                                             | Confirm Pa  | essword *                                                                                          | Postal Code *           |                    |
| Phone *  Phone *  I agree to the Terms of Use and I |             |                                                                                                    | Postal Code             |                    |

Now you will fill out a one-time profile. This account profile works as a secondary authentication screening, so that our data sharing feature is not compromised.

Complete the profile to the best of your ability. The information you input will not restrict the projects that are shared to you.

#### **ABOUT ME**

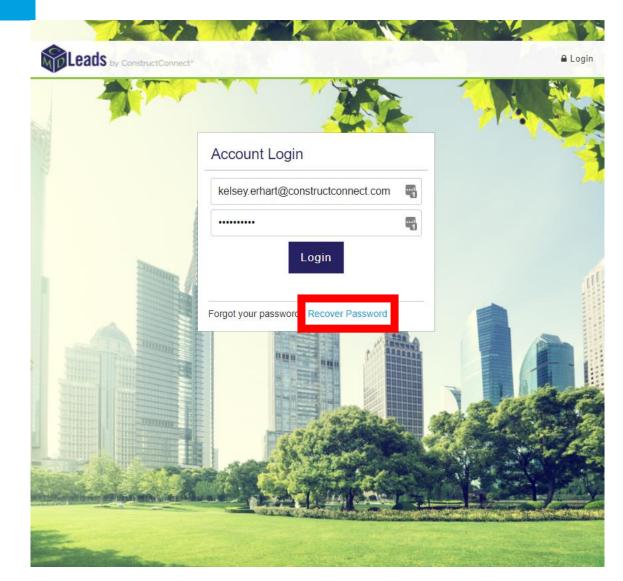

## Construct connect.

If you were brought to this screen instead, click RECOVER PASSWORD (highlighted with a red square).

Ensure that the email address you've input is the same email address the project was shared to.

# Construct**connect**.

|                                                                                                    | the most complete inform                                                     | n are available to subscribers and sh<br>mation on construction projects avail |                             |                                       |
|----------------------------------------------------------------------------------------------------|------------------------------------------------------------------------------|--------------------------------------------------------------------------------|-----------------------------|---------------------------------------|
| Project Detai                                                                                                    | Plans and Specifications                                                     | lotes                                                                          |                             |                                       |
| Project ID<br>#5242702                                                                                                    | Status<br>Post-Bid                                                           | Contracting Method<br>Pre-Qual/Invited GC                                      | 🛗 Bid & St                  | art Date                              |
| Sector<br>Public - City                                                                                                    | Estimated Value                                                              | Square Footage<br>73,500                                                       | Bid Date<br>Est. Start Date | Wednesday, Septembe<br>Monday, Octobe |
| Project Type Building Use<br>Addition, Educational - High Schools<br>Demolition,<br>Renovation,<br>Site Work                                                   |                                                                              |                                                                                | View All Events  Cocation   |                                       |
| Description<br>Demolition, site work, renovation and addition to an educational facility in Waller, Texas                                                      |                                                                              |                                                                                | <b>O</b><br>(502)           | Waller Junior<br>High appol           |
| • Full project descriptions and details are available to subscribers or project share recipients. Never<br>miss an important detail when bidding on a project. |                                                                              |                                                                                | 188<br>(200)<br>(360)       | Waller                                |
| Project Event                                                                                                    | ts                                                                           |                                                                                | Waller, TX                  |                                       |
|                                                                                                    | date, details and descriptions are a<br>o now to receive the latest updates. | vailable to subscribers and project share                                      |                             |                                       |
| End Date                                                                                                    | )                                                                            |                                                                                |                             |                                       |
| B Est.Start                                                                                                    | Date                                                                         |                                                                                |                             |                                       |

🔒 Print September 22, 2021 av. October 18, 2021 3 History

After you finish your profile, or recover your password, you will be able to see the details of the shared project.

Scroll down to see project contacts. Plans and Specifications are available under the Plans and Specifications Tab. This tab might say "Documents" depending on the project.

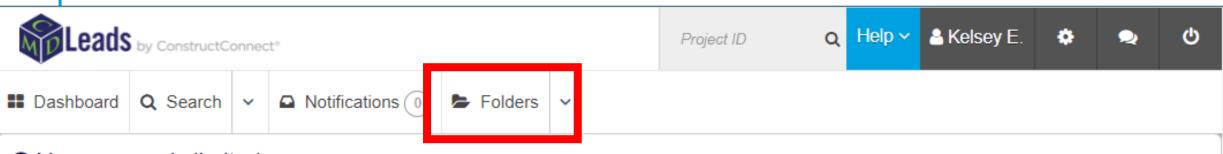

### • Your access is limited.

To access additional data and features available to subscribers, including projects, companies, contacts, and advanced tools, Contact your sales representative now!

Educational - High Schools - Project in Waller, TX

Now you can on Folders to see all projects shared with you.

## Construct connect.

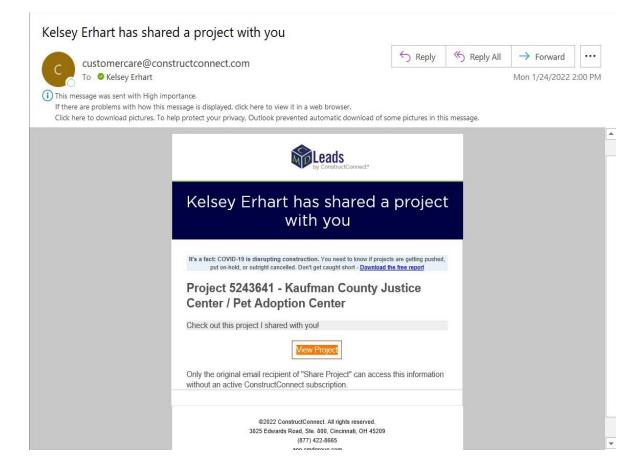

The next time a project is shared with you, you will click the Orange "View Project" button and be able to view the project.